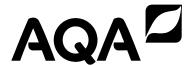

| Surname             |  |
|---------------------|--|
| Other Names         |  |
| Centre Number       |  |
| Candidate Number _  |  |
| Candidate Signature |  |

## GCSE COMPUTER SCIENCE

Paper 1 Computational thinking and problem-solving

8520/1

Monday 14 May 2018 Morning

Time allowed: 1 hour 30 minutes

 There are no additional materials required for this paper.

At the top of the page, write your surname and other names, your centre number, your candidate number and add your signature.

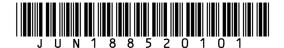

#### INSTRUCTIONS

- Use black ink or black ball-point pen. Use pencil only for drawing.
- Answer ALL questions.
- You must answer the questions in the spaces provided.
- Do all rough work in this book. Cross through any work you do not want to be marked.
- You are free to answer questions that require a coded solution in whatever format you prefer as long as your meaning is clear and unambiguous.
- You must NOT use a calculator.

#### INFORMATION

• The total number of marks available for this paper is 80.

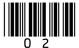

#### **ADVICE**

For the multiple-choice questions, completely fill in the lozenge alongside the appropriate answer.

**CORRECT METHOD** 

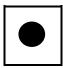

WRONG METHODS

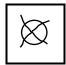

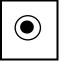

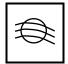

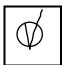

If you want to change your answer you must cross out your original answer as shown.

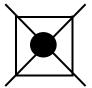

If you wish to return to an answer previously crossed out, ring the answer you now wish to select as shown.

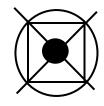

DO NOT TURN OVER UNTIL TOLD TO DO SO

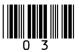

| Answer | ALL | questions. |
|--------|-----|------------|
|--------|-----|------------|

| 0 1 . 1 | Define the term algorithm. [2 marks] |
|---------|--------------------------------------|
|         |                                      |
|         |                                      |
|         |                                      |
|         |                                      |
|         |                                      |
|         |                                      |

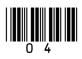

| 0 1 . 2 | The following are computer science terms |
|---------|------------------------------------------|
|         | (labelled A – E).                        |

- A abstraction
- B data type
- C decomposition
- **D** efficiency
- E input

For each of the definitions in the table, write the label of the most suitable computer science term. Use a label only once. [3 marks]

|                                                            | Label |   |
|------------------------------------------------------------|-------|---|
| Breaking a problem down into a number of sub-problems.     |       |   |
| The process of removing unnecessary detail from a problem. |       |   |
| Defines the range of values a variable may take.           |       | 5 |

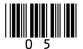

- The algorithm in FIGURE 1 has been developed to automate the quantity of dog biscuits to put in a dog bowl at certain times of the day. The algorithm contains an error.
  - Line numbers are included but are not part of the algorithm.

#### FIGURE 1

```
time ← USERINPUT
1
2
      IF time = 'breakfast' THEN
3
         q ← 1
      ELSE IF time = 'lunch' THEN
4
         q ← 4
5
      ELSE IF time = 'dinner' THEN
6
          a \leftarrow 2
7
8
      ELSE
         OUTPUT 'time not recognised'
9
10
      ENDIF
      FOR n ← 1 TO q
11
12
          IF n < 3 THEN
13
             DISPENSE BISCUIT('chewies')
14
         ELSE
15
             DISPENSE BISCUIT('crunchy')
16
         ENDIF
17
      ENDFOR
```

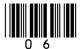

| 02.1 | numbe | er w | E lozenge which shows the line here selection is FIRST used in the shown in FIGURE 1. [1 mark] |
|------|-------|------|------------------------------------------------------------------------------------------------|
|      | 0     | A    | Line number 2                                                                                  |
|      | 0     | В    | Line number 4                                                                                  |
|      | 0     | С    | Line number 9                                                                                  |
|      | 0     | D    | Line number 12                                                                                 |
| 02.2 | numbe | er w | E lozenge which shows the line here iteration is FIRST used orithm shown in FIGURE 1. [1 mark] |
|      | 0     | A    | Line number 1                                                                                  |
|      | 0     | В    | Line number 8                                                                                  |
|      | 0     | С    | Line number 11                                                                                 |
|      |       | D    | Line number 13                                                                                 |

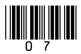

| 02.3 | times t | he : | E lozenge which shows how many subroutine DISPENSE_BISCUIT called if the user input is st'. [1 mark] |
|------|---------|------|----------------------------------------------------------------------------------------------------|
|      | 0       | A    | 1 subroutine call                                                                                    |
|      | 0       | В    | 2 subroutine calls                                                                                   |
|      | 0       | С    | 3 subroutine calls                                                                                   |
|      | 0       | D    | 4 subroutine calls                                                                                   |
| 02.4 | of the  | vari | E lozenge which shows the data type able time in the algorithm shown in [1 mark]                     |
|      |         | A    | Date/Time                                                                                            |
|      |         | В    | String                                                                                               |
|      |         | С    | Integer                                                                                              |
|      | 0       | D    | Real                                                                                                 |

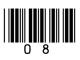

| 02.5 | State how many times the subroutine DISPENSE_BISCUIT will be called with the parameter 'chewies' if the user input is 'lunch'. [1 mark]            |
|------|----------------------------------------------------------------------------------------------------|
|      |                                                                                                    |
| 02.6 | State how many possible values the result of the comparison time = 'dinner' could have in the algorithm shown in FIGURE 1. [1 mark]                |
|      |                                                                                                    |
| 02.7 | The programmer realises they have made a mistake. State the line number of the algorithm shown in FIGURE 1 where the error has been made. [1 mark] |
|      |                                                                                                    |
|      |                                                                                                    |

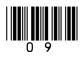

| 02.8 | Write ONE line of code that would correct the error found in the algorithm in FIGURE 1. [1 mark] |    |   |  |
|------|--------------------------------------------------------------------------------------------------|----|---|--|
|      |                                                                                                  | -[ | 8 |  |

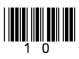

**BLANK PAGE** 

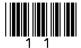

| 0 3  | The following bit pattern represents a binary number.                                                                       |
|------|----------------------------------------------------------------------------------------------------|
|      | 00000110                                                                                                    |
| 03.1 | What is the result of applying a left binary shift of 2 to this bit pattern? Express your answer as a bit pattern. [1 mark] |
|      |                                                                                                    |
|      |                                                                                                    |
| 03.2 | The arithmetic effect of applying a left binary shift of 1 to a binary number is to multiply that number by 2.              |
|      | State the arithmetic effect of applying a left binary shift of 3 to a binary number. [1 mark]                               |
|      |                                                                                                    |
|      |                                                                                                    |
|      |                                                                                                    |
|      |                                                                                                    |
|      |                                                                                                    |

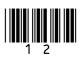

| 03.3 | What will be the arithmetic effect of left binary shifting a binary number by 4 and then right binary shifting the result by 5? [1 mark] |   |
|------|----------------------------------------------------------------------------------------------------|---|
|      |                                                                                                    | - |
|      |                                                                                                    | - |
|      |                                                                                                    | - |
|      |                                                                                                    |   |

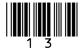

| 0 4  | A sound engineer is recording a singer.                                                                              |
|------|----------------------------------------------------------------------------------------------------|
| 04.1 | Describe why the sound must be converted to a digital format before it can be stored on a computer system. [2 marks] |
|      |                                                                                                    |
|      |                                                                                                    |
|      |                                                                                                    |
|      |                                                                                                    |
|      |                                                                                                    |

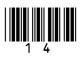

| 04.2 | The sound engineer is using a sampling rate of 2000 Hz and a sample resolution of 4 bits. What is the minimum file size of a 5 second recording? Your answer should be given in BYTES. |  |  |  |  |
|------|----------------------------------------------------------------------------------------------------|--|--|--|--|
|      | You should show your working. [4 marks]                                                                                                    |  |  |  |  |
|      |                                                                                                    |  |  |  |  |
|      |                                                                                                    |  |  |  |  |
|      |                                                                                                    |  |  |  |  |
|      |                                                                                                    |  |  |  |  |
|      |                                                                                                    |  |  |  |  |
|      | Answer:                                                                                                    |  |  |  |  |

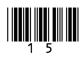

The sound engineer currently uses a sample resolution of 4 bits which enables a sample to be stored as one of 16 different bit patterns. She wants to increase the number of bit patterns available from 16 to 32. Shade ONE lozenge which shows the MINIMUM sample resolution (in bits) she can choose that will allow her to do this. [1 mark]

A 3 bits

B 5 bits

8 bits

16 bits

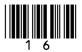

| 04.4 | Shade ONE lozenge to show which of the following correctly states the effects of increasing the sampling rate. [1 mark] |   |                                                                      |   |  |  |
|------|----------------------------------------------------------------------------------------------------|---|----------------------------------------------------------------------|---|--|--|
|      |                                                                                                    | A | Decreases both the quality of the recording and the file size        |   |  |  |
|      |                                                                                                    | В | Has no effect on the quality of the recording or the file size       |   |  |  |
|      | 0                                                                                                    | С | Improves the quality of the recording and has no effect on file size |   |  |  |
|      | 0                                                                                                    | D | Improves the quality of the recording and increases the file size    | 8 |  |  |

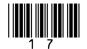

The subroutine CHAR\_TO\_CODE (character) returns the integer ASCII value of a character. For example,

```
CHAR_TO_CODE ('a') returns the value 97
CHAR_TO_CODE ('z') returns the value 122
CHAR_TO_CODE ('`') returns the value 96
CHAR_TO_CODE ('{') returns the value 123
```

Develop an algorithm, using either pseudo-code or a flowchart, that:

- asks the user to enter a character
- outputs 'LOWER' if the user has entered a lowercase character

You MUST use the built-in CHAR TO CODE

• outputs 'NOT LOWER' if the user has entered any other character.

| subroutine in your answer | r. [7 marks] |
|---------------------------|--------------|
|                           |              |
|                           |              |
|                           |              |
|                           |              |
|                           |              |

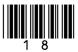

| <br> | <br> |  |
|------|------|--|
|      |      |  |
|      |      |  |
|      |      |  |
|      |      |  |
|      |      |  |
|      |      |  |
|      |      |  |

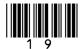

| - |      |
|---|------|
|   |      |
|   |      |
|   |      |
|   |      |
|   |      |
|   |      |
|   |      |
|   |      |
|   |      |
|   |      |
|   |      |
|   | <br> |
|   |      |
|   |      |
|   | <br> |
|   |      |
|   |      |
|   |      |
|   |      |

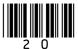

|   | _   |
|---|-----|
|   |     |
|   |     |
|   | _   |
|   |     |
|   |     |
|   | _   |
|   |     |
|   |     |
|   | _   |
|   |     |
|   |     |
| - | _   |
|   |     |
|   |     |
|   | _   |
|   |     |
|   | _   |
|   |     |
|   |     |
|   | _   |
|   |     |
|   |     |
|   | _   |
|   |     |
|   |     |
|   | -   |
|   |     |
|   |     |
|   | _   |
|   |     |
|   | _   |
|   |     |
|   |     |
|   | _   |
|   |     |
|   |     |
|   |     |
|   |     |
|   | _   |
|   | . 7 |

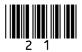

- 0 6 The algorithm in FIGURE 2 is a sorting algorithm.
  - Array indexing starts at 0.
  - Line numbers are included but are not part of the algorithm.

### FIGURE 2

```
arr \leftarrow [4, 1, 6]
   sorted ← false
   WHILE sorted = false
       sorted ← true
4
5
       i \leftarrow 0
6
       WHILE i < 2
7
           IF arr[i+1] < arr[i] THEN</pre>
              t <del>(</del> arr[i]
8
              arr[i] \leftarrow arr[i+1]
9
              arr[i+1] ← t
10
11
              sorted ← false
12
          ENDIF
13
          i ← i + 1
14
       ENDWHILE
15 ENDWHILE
```

0 6.1 State the data type of the variable sorted in the algorithm shown in FIGURE 2. [1 mark]

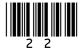

| 06.2 |           | fier sorted is used in the algorithm FIGURE 2.                                              |
|------|-----------|---------------------------------------------------------------------------------------------|
|      | •         | hy this is a better choice than using ier s. [2 marks]                                      |
|      |           |                                                                                             |
|      |           |                                                                                             |
|      |           |                                                                                             |
|      |           |                                                                                             |
|      |           |                                                                                             |
| 06.3 | following | E lozenge to show which of the contains the FALSE statement about thm in FIGURE 2. [1 mark] |
|      | <b>A</b>  | The algorithm uses a named constant                                                         |
|      | В         | The algorithm uses indefinite iteration                                                     |
|      | C         | The algorithm uses nested iteration                                                         |

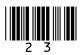

# 0 6.4 Complete the trace table for the algorithm shown in FIGURE 2. Some values have already been entered. [6 marks]

| arr |     | 2 0 20 ± 0 d | i      | _ |   |
|-----|-----|--------------|--------|---|---|
| [0] | [1] | [2]          | sorted | 1 | ל |
| 4   | 1   | 6            | false  |   |   |
|     |     |              |        |   |   |
|     |     |              |        |   |   |
|     |     |              |        |   |   |
|     |     |              |        |   |   |
|     |     |              |        |   |   |
|     |     |              |        |   |   |
|     |     |              |        |   |   |
|     |     |              |        |   |   |

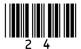

0 6. 5 Fill in the values in the boxes to show how the

merge part of the merge sort algorithm

|   | _ | ates. T |   |   | st rows<br>rks] | have b | een |
|---|---|---------|---|---|-----------------|--------|-----|
| 7 | 3 | 4       | 1 | 2 | 8               | 5      | 6   |
|   |   |         |   |   |                 |        |     |
|   |   |         |   |   |                 |        |     |
|   |   |         |   |   |                 |        |     |
|   |   |         |   |   |                 |        |     |
| 1 | 2 | 3       | 4 | 5 | 6               | 7      | 8   |

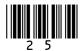

| 06.6 | State ONE advantage of the merge sort algorithm compared to the sorting algorithm in FIGURE 2. [1 mark]                                                                |    |
|------|----------------------------------------------------------------------------------------------------|----|
|      |                                                                                                    | -  |
| 06.7 | A programmer implementing the algorithm in FIGURE 2 decided to create it as a subroutine. Line 1 was removed and the array arr was made a parameter of the subroutine. | _  |
|      | State TWO reasons why the programmer decided to implement the algorithm as a subroutine. [2 marks]                                                                     |    |
|      | Reason 1:                                                                                                    | -  |
|      | Reason 2:                                                                                                    | -  |
|      |                                                                                                    | 16 |

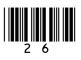

**BLANK PAGE** 

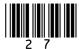

| 0 7 | Develop an algorithm using either pseudo-code |
|-----|-----------------------------------------------|
|     | or a flowchart that allows a taxi company to  |
|     | calculate how much a taxi fare should be.     |

## The algorithm should:

- prompt the user to enter the journey distance in kilometres
  - the distance entered must be greater than zero
  - the user should be made to re-enter the distance until the distance entered is valid
- prompt the user to enter the number of passengers (no validation is required)
- calculate the taxi fare by
  - charging £2 for every passenger regardless of the distance
  - charging a further £1.50 for every kilometre regardless of how many passengers there are
- output the final taxi fare.

| [8 marks] |   |  |  |
|-----------|---|--|--|
|           |   |  |  |
|           |   |  |  |
|           | _ |  |  |
|           |   |  |  |

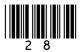

| <br> |  |
|------|--|
| <br> |  |
|      |  |
|      |  |
|      |  |
|      |  |
|      |  |
|      |  |
|      |  |
|      |  |
|      |  |
|      |  |

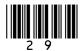

| <br> |
|------|
|      |
|      |
|      |
|      |
|      |
|      |
|      |
|      |
|      |
|      |
|      |
|      |
|      |
|      |
|      |
|      |
|      |

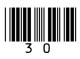

| - |      |      |
|---|------|------|
|   |      |      |
|   |      |      |
|   |      |      |
|   |      |      |
|   |      |      |
|   |      |      |
| - |      |      |
|   |      |      |
|   |      |      |
|   |      |      |
|   |      |      |
|   |      |      |
|   |      |      |
| - |      |      |
|   |      |      |
|   |      |      |
|   |      |      |
|   |      |      |
|   |      |      |
|   |      |      |
|   |      |      |
|   |      |      |
|   |      |      |
|   |      |      |
|   |      |      |
|   |      |      |
|   |      |      |
|   |      |      |
|   |      |      |
|   |      |      |
|   |      |      |
|   |      |      |
|   |      |      |
|   |      |      |
|   |      |      |
|   |      |      |
|   | <br> | <br> |
|   | <br> | <br> |
|   |      |      |
|   |      |      |

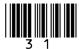

| l Q |
|-----|

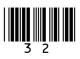

0 8.1 Complete the truth table for the AND logic gate. [1 mark]

| Α | В | A AND B |
|---|---|---------|
| 0 | 0 |         |
| 0 | 1 |         |
| 1 | 0 |         |
| 1 | 1 |         |

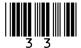

- 0 8.2 A logic circuit is being developed for an audio advert in a shop that plays automatically if a customer is detected nearby.
  - The system has two sensors, A<sub>1</sub> and A<sub>2</sub>, that detect if a customer is near. The audio plays if either of these sensors is activated.
  - The system should only play if another audio system, S, is not playing.
  - The output from the circuit, for whether the advert should play or not, is Q.

Complete the logic circuit for this system. [3 marks]

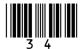

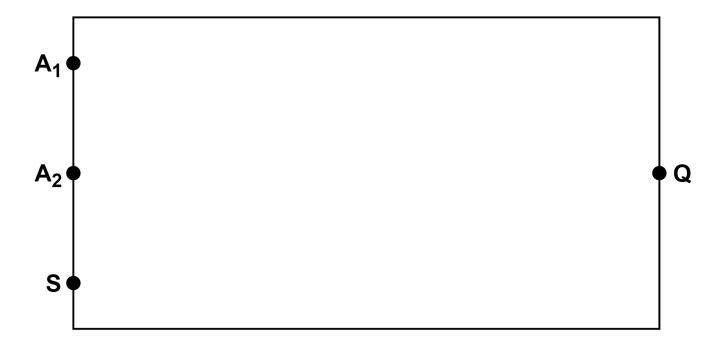

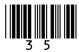

0 9 The following subroutines control the way that labelled blocks are placed in different columns.

BLOCK\_ON TOP(column)

returns the label of the block on top of the column given as a parameter.

MOVE (source, destination)

moves the block on top of the source column to the top of the destination column.

HEIGHT (column)

returns the number of blocks in the specified column.

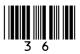

| 0 9 . 1 | This is how the blocks A, B and C are arranged |
|---------|------------------------------------------------|
|         | at the start.                                  |

Column 1 Column 2

Draw the final arrangement of the blocks after the following algorithm has run.

MOVE(0, 1) MOVE(0, 2) MOVE(0, 2)

Column 0 Column 1 Column 2

[3 marks]

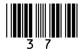

0 9. 2 This is how the blocks A, B and C are arranged at the start.

Column 0

Column 1

Column 2

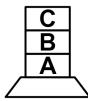

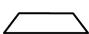

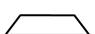

Draw the final arrangement of the blocks after the following algorithm has run.

Column 0

Column 1

Column 2

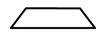

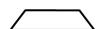

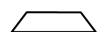

[3 marks]

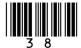

0 9. 3 This is how the blocks A, B and C are arranged at the start.

Column 0

Column 1

Column 2

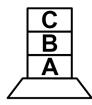

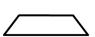

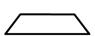

Draw the final arrangement of the blocks after the following algorithm has run.

```
FOR c ← 0 TO 2
    IF BLOCK_ON_TOP(0) = 'B' THEN
        MOVE(0, (c+1) MOD 3)
    ELSE
        MOVE(0, (c+2) MOD 3)
    ENDIF
ENDFOR
```

This algorithm uses the MOD operator which calculates the remainder resulting from integer division. For example, 13 MOD 5 = 3.

Column 0 Column 1 Column 2

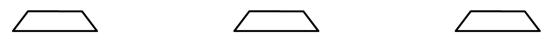

[3 marks]

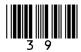

0 9.4 Develop an algorithm using either pseudo-code or a flowchart that will move every block from column 0 to column 1.

Your algorithm should work however many blocks start in column 0. You may assume there will always be at least one block in column 0 at the start and that the other columns are empty.

The order of the blocks must be preserved.

The MOVE subroutine must be used to move a block from one column to another. You should also use the HEIGHT subroutine in your answer.

For example, if the starting arrangement of the blocks is:

Column 0 Column 1 Column 2

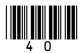

Then the final arrangement should have block B above block A:

| Column 0  | Column 1 | Column 2 |
|-----------|----------|----------|
|           | BA       |          |
| [5 marks] |          |          |
|           |          |          |
|           |          |          |
|           |          |          |
|           |          |          |
|           |          |          |
|           |          |          |
|           |          |          |
|           |          |          |
|           |          |          |
|           |          |          |
|           |          |          |

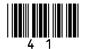

| <br> |  |
|------|--|
| <br> |  |
|      |  |
|      |  |
|      |  |
|      |  |
|      |  |
|      |  |
|      |  |
|      |  |
|      |  |
|      |  |
|      |  |
|      |  |
|      |  |
|      |  |
|      |  |
|      |  |
|      |  |
|      |  |
|      |  |
|      |  |
|      |  |
|      |  |
|      |  |
|      |  |
|      |  |
|      |  |
|      |  |
| <br> |  |
| <br> |  |
|      |  |
|      |  |
|      |  |
|      |  |
|      |  |
|      |  |
|      |  |
|      |  |
|      |  |
|      |  |
|      |  |
|      |  |
|      |  |
|      |  |
|      |  |
| <br> |  |
|      |  |
|      |  |
|      |  |
|      |  |
|      |  |
| <br> |  |
| <br> |  |
|      |  |
|      |  |
|      |  |
|      |  |
|      |  |

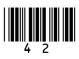

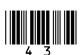

| <del>_</del> |
|--------------|
|              |
| _            |
|              |
|              |
| _            |
|              |
| _            |
|              |
|              |
| _            |
|              |
| _            |
|              |
| 14           |

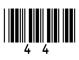

## **BLANK PAGE**

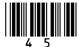

- 1 0 The subroutine in FIGURE 3 is used to authenticate a username and password combination.
  - Array indexing starts at 0.
  - Line numbers are included but are not part of the algorithm.

#### FIGURE 3

```
1
      SUBROUTINE Authenticate (user, pass)
          us ← ['dave', 'alice', 'bob']
2
3
          ps ← ['abf32', 'woof2006', '!@34E$']
          z \leftarrow 0
4
5
          correct ← false
6
          WHILE z < 3
7
             IF user = us[z] THEN
                 IF pass = ps[z] THEN
8
                    correct ← true
9
10
                 ENDIF
11
             ENDIF
12
             z \leftarrow z + 1
13
          ENDWHILE
14
          RETURN correct
15
      ENDSUBROUTINE
```

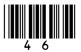

| 10.1 | Complete the trace table for the following |
|------|--------------------------------------------|
|      | subroutine call:                           |

Authenticate('alice', 'woof2006')

# [3 marks]

| Z | correct |
|---|---------|
|   |         |
|   |         |
|   |         |
|   |         |
|   |         |
|   |         |

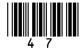

10.2 State the value that is returned by the following subroutine call:

Authenticate('bob', 'abf32')

[1 mark]

10.3 Lines 7 and 8 in FIGURE 3 could be replaced with a single line. Shade ONE lozenge to show which of the following corresponds to the correct new line. [1 mark]

0

A IF user = us[z] OR pass =
 ps[z] THEN

0

B IF user = us[z] AND pass =
 ps[z] THEN

0

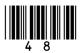

| 10.4 | A programmer implements the subroutine shown in FIGURE 3. He replaces line 9 with |
|------|-----------------------------------------------------------------------------------|
|      | RETURN true                                                                       |
|      | He also replaces line 14 with                                                     |
|      | RETURN false                                                                      |
|      | Explain how the programmer has made the subroutine more efficient. [2 marks]      |
|      |                                                                                   |
|      |                                                                                   |
|      |                                                                                   |
|      |                                                                                   |
|      |                                                                                   |
|      |                                                                                   |

**END OF QUESTIONS** 

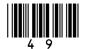

## There are no questions printed on this page

| For Examiner's Use |      |
|--------------------|------|
| Question           | Mark |
| 1                  |      |
| 2                  |      |
| 3                  |      |
| 4                  |      |
| 5                  |      |
| 6                  |      |
| 7                  |      |
| 8                  |      |
| 9                  |      |
| 10                 |      |
| TOTAL              | _    |

#### **Copyright information**

For confidentiality purposes, from the November 2015 examination series, acknowledgements of third party copyright material will be published in a separate booklet rather than including them on the examination paper or support materials. This booklet is published after each examination series and is available for free download from www.aqa.org.uk after the live examination series.

Permission to reproduce all copyright material has been applied for. In some cases, efforts to contact copyright-holders may have been unsuccessful and AQA will be happy to rectify any omissions of acknowledgements. If you have any queries please contact the Copyright Team, AQA, Stag Hill House, Guildford, GU2 7XJ.

Copyright © 2018 AQA and its licensors. All rights reserved.

### IB/M/Jun18/NC/8520/1/E4

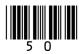